# 석사학위논문

# 무용수의 그림자 트래킹을 이용한 멀티미디어 음악작품연구

(멀티미디어음악작품 <Where did shadows come from?>을 중심으로)

# 지도교수 김 준

# 동국대학교 영상대학원 멀티미디어학과 컴퓨터음악전공 강은 주

# 2009

# 석사학위논문

# 무용수의 그림자 트래킹을 이용한 멀티미디어 음악작품연구

(멀티미디어음악작품 <Where did shadows come from?>을 중심으로)

## 강 은 주

### 지도교수 김 준

이 논문을 석사학위논문으로 제출함.

## 2009년 1월 9일

강은주의 음악석사학위(컴퓨터음악전공) 논문을 인준함. 2009년 1월 9일

위원장: 김 정 호 (인)

위원: 조형제 (인)

위 원: 김 준 (인)

동국대학교 영상대학원 멀티미디어학과

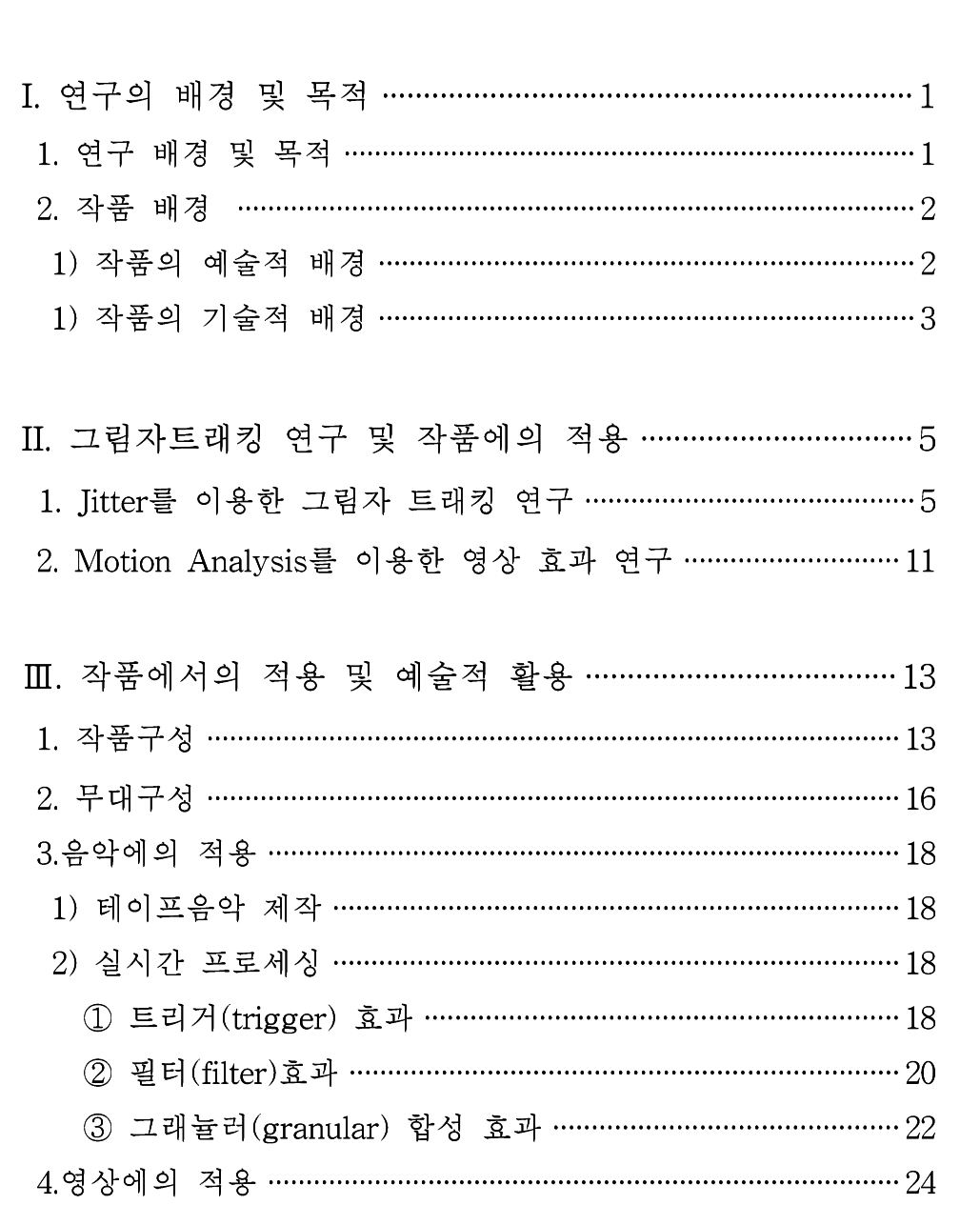

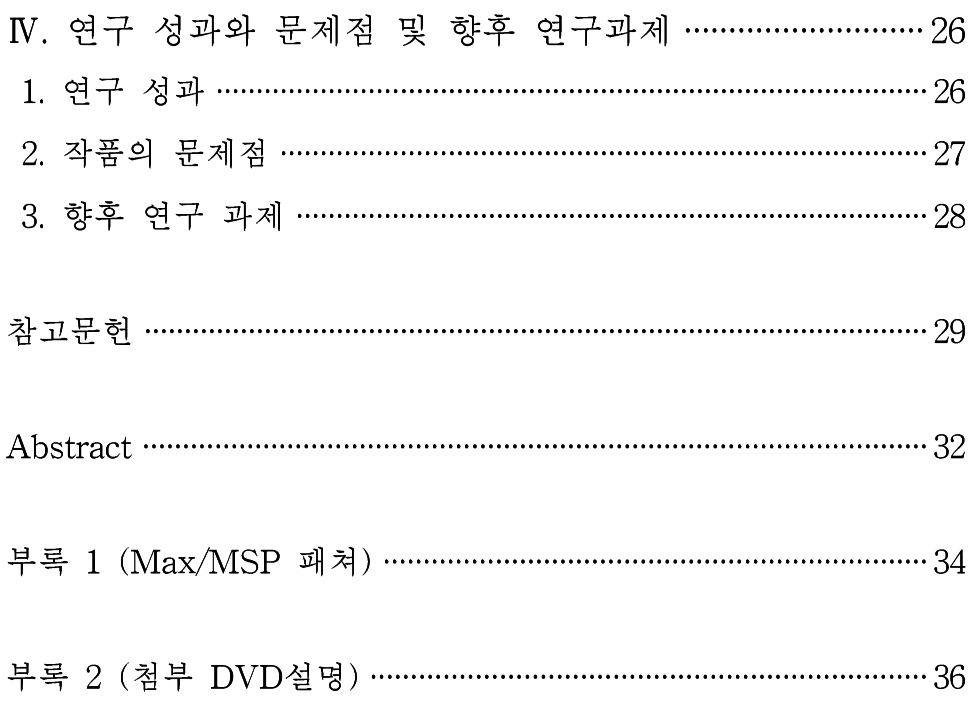

# 표목차

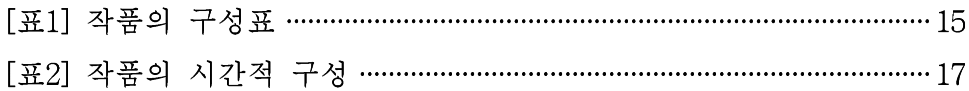

# 그 림 목 차

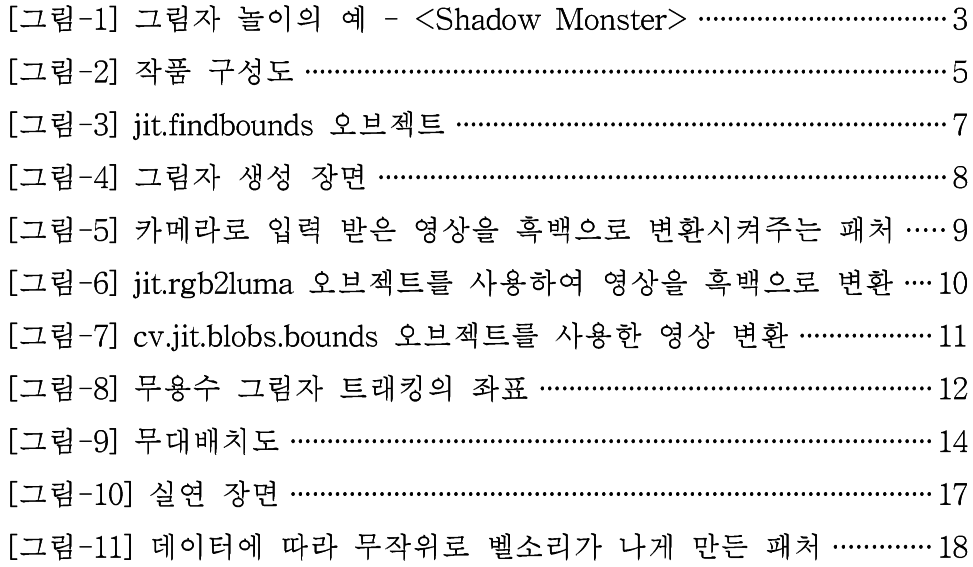

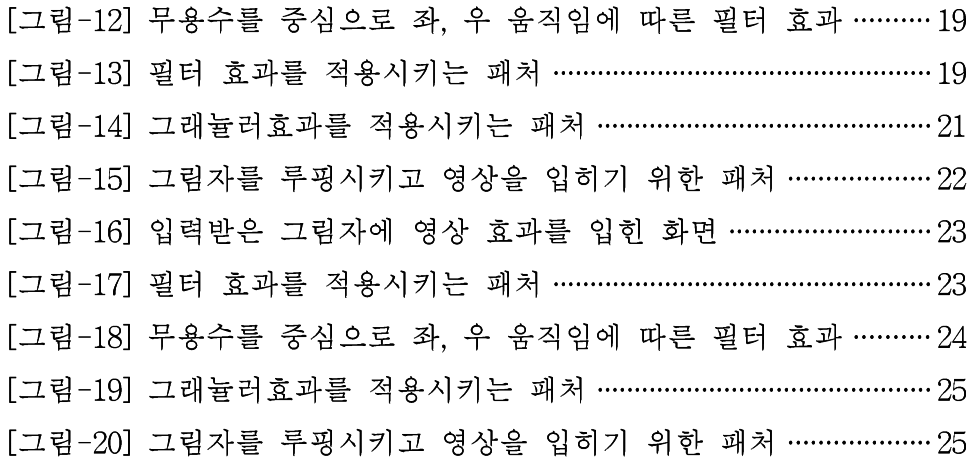

# 악 보 목 차

[악보-1] 필터효과를 주는 부분의 첼로부분 악보 ……………………………… 21 [악보-2] 그레뉼러 합성효과를 주는 부분의 첼로부분 악보 ……………… 23

# I. 엮구 배경 및 목적

### 1. 연구 배경 및 목적

멀티미디어 작품이란 두 가지 이상의 매체를 혼합시켜 새로운 시도를 추구하는 예술작품을 뜻한다. 오늘날 무용에서는 무용수의 움직임과 다른 매체를 결합한 멀티미디어 작품이 증가하고 있다. 호주의 무용극 장에서는 매우 빠른 움직임이라서 캡처하기 어려운 무용수의 동작들을 눈 대신 카메라로 담아 몇 초 후에 무대 위의 두 개의 큰 스크린위에 나타나도록 하였다. 이런 종류의 실험들이 무용에 대한 가능성과 무용 에 대한 사람들의 관심을 증가시키게 된다. 무용이 새로운 기술을 받아 들임으로써 앞으로 멀티미디어 작품으로써의 무용이 더욱 발전할 수 있게 될 것이다.

19세기후반 <로이 플러> (Loie Fuller, 1862-1928)가 빛과 전기를 이 용한 무대를 사용하면서 멀티미디어 현대 무용의 첫 번째 장을 열었다. 그 이후 빛을 정교하게 이용하여 무용은 새로운 종류의 멀티미디어 작 품으로 발전되고 있다. 이런 빛을 이용한 멀티미디어 작품을 참고로 하 여 본 연구에서는 빛을 사용하는 컬러 트랙킹 (color tracking)1) 기법 을 이용하여 무용수의 그림자를 트래킹하여 무용수의 움직임으로 영상 과 음악을 실시간 제어하는 방법을 연구하였다.

본 연구의 주된 목적은 무용수의 움직임으로 영상과 음악을 제어하는 것이다. 흰색 스크린에 생기는 무용수의 그림자에 의하여 생성되는 영 상과 테이프음악(tape music)2) 그리고 실시간 연주되는 피아노가 상호

<sup>1)</sup> 디지털 비디오카메라(DV cam), 웹 캠(web cam) 등 컴퓨터와 연결된 외부영상장치 로부터 입력된 영상의 색상을 분석하고 지정된 색상의 위치를 추적하는 기술.

작용하여 하나의 작품이 완성된다.

#### 2. 작품 배경

#### 1) 작품의 예술적 배경

그림자놀이는 빛만 있으면 시간과 공간에 구애받지 않고 할 수 있는 놀이이다. 18~24개월의 아기들에게 가장 적합한 놀이로 그림자놀이를 통해서 자기라는 존재를 알게 된다. 이 시기에는 이미 손이나 손가락을 상당히 정교하게 쓸 수 있다. 그림자놀이를 통해서 내 그림자는 나를 따라 다닌다는 사실과 내 움직임을 그림자가 따라 움직인다는 사실을 발견할 수 있다. 또한 빛의 방향에 따라서 내 키보다 훨씬 커지기도 하 고 작아지기도 한다는 사실도 알게 된다. 이 놀이를 통해서 거울과 마 찬가지로 그림자가 자기라는 존재를 알게 되고 몸으로 자신을 표현하 면서 그림자의 속성을 이해하게 된다.

2005년 인터렉렉티브 디자이너 <필립 워딩턴> (Philip Worthington, 1977~ )의 작품인 <Shadow Monster>는 사람의 움직임을 실시간으로 카메라로 인식한다. [그림-1]은 <Shadow Monster>의 한 장면인데 사 람의 모습을 그림자로 만들고 그 위에 놓인 괴물처럼 보이도록 하는 다양한 오브젝트를 통해 유아들이 재미있게 즐길 수 있도록 만든 작품 이다. 단순하지만 일상적으로 많이 쓰는 몸의 움직임을 감지하고 누구 나 공감할 수 있는 그림자놀이라는 놀이요소와 여기에 괴물이라는 스 토리를 부여함으로써 누구나 쉽게 이해하고 참여하고 즐길 수 있는 경 험을 제공한다.

2) 미리 녹음 되어진 음악을 말한다.

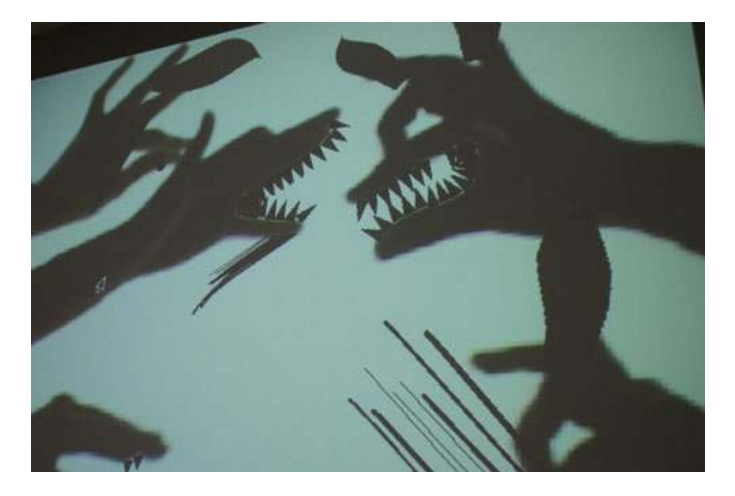

[그림-1] 그림자 놀이의 예 - <Shadow Monster> 작품 <Where did shadows come from?>은 무용수의 그림자에서 시 작된다. 자신의 그림자를 통하여 자아를 발견하고 자신의 감정이나 생 각을 표현해 보고자 하였다. 또한 이로 인하여 이를 통해 발생하는 소 리를 통하여 자신의 존재를 인식하고 괴로움, 기쁨, 고통, 슬픔 등을 표 현하고자 한다.

#### 2) 작품의 기술적 배경

작품을 표현하는데 있어 가장 중요하게 사용된 프로그램은 Max/MSP/Jitter<sup>3)</sup>이다.

본 작품은 Max/MSP와 Jitter를 통하여 실시간으로 영상이 생성되고,

<sup>3)</sup> Max/MSP는 Cycling'74가 개발한 응용프로그램으로 산술 · 데이터 처리 · MIDI 데 이터 처리 · 음향신호처리 등을 다양한 「오브젝트」 로 제공하며 사용자의 요구에 따라 Java script를 이용 프로그래밍을 할 수 있는 컴퓨터언어 프로그램. Jitter는 Max/MSP에 추가된 형태인 Cycling 74에서 영상을 수행하는 소프트웨어 로 추가시킨 패키지로 다양한 영상합성 및 3D 그래픽 생성 등을 위한 기능을 제공 하는 오브젝트 바탕의 프로그램.

소리가 제어된다.

다음 [그림-2]는 전체적인 작품의 구성도이다. 우선 무용수의 그림자 를 생성하기 위해서 흰 스크린 뒤쪽에서 조명을 비춰준다. 흰 스크린 뒤와 조명의 앞에서 무용수가 움직임을 하게 되면 관객석에서 스크린 을 바라보았을 때 그림자가 보이게 된다. 흰 스크린에 생성된 그림자는 관객석 쪽에 있는 카메라로 입력을 받아서 컴퓨터로 보내지게 된다. 컴 퓨터로 보내진 영상은 프로젝터를 통하여 무대 왼쪽의 스크린으로 보 내지게 된다. 무용수의 움직임으로 실시간으로 효과를 준 음악은 컴퓨 터에서 나가 무대의 양 옆에 있는 스피커로 보내지게 된다.

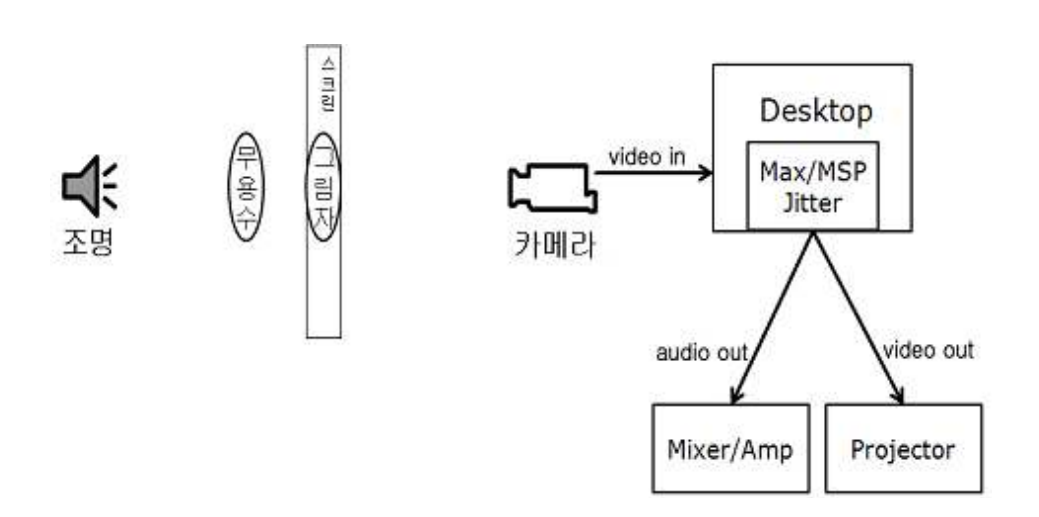

[그림-2] 작품 구성도

# II. 그림자트래킹 연구 및 작품에의 적용

## 1. Jitter를 이용한 그림자 트래킹 연구

컬러트래킹(color tracking)이란 카메라로 촬영한 물체의 색깔을 인지 하여 물체가 이동하는 위치 데이터를 측정하는 것을 말한다. Titter에서 카메라로 영상을 입력받기 위한 오브젝트(object)4)는 jit.qt.qrab이 다. 일반적인 컬러 트래킹을 할 때에는 jit.findbounds 오브젝트를 사용한다. jit.findbounds 오브젝트는 최소값과 최대값의 범위를 [그림-3]과 같이 min과 max라는 소수형 데이터를 4개씩 가질 수 있다. 이 데이터는 영상의 ARGB5) 데이터이고 ARGB 데이터의 최소값과 최 대값의 범위를 카메라로 입력받은 영상에서 트래킹 하고자 하는 색상 을 지정해주면 그 범위 안에 해당되는 영상의 픽셀(pixel)6)만을 찾는 다.

<sup>4)</sup> Max/MSP 와 Jitter상에서 어떤 역학을 수행하는 객체.

<sup>5)</sup> 영상의 투명도를 조절하기 위한 alpha 플레인 과 빛의 3원색인 RGB 색상체계를 이용하기 위한 red 플레인, green 플레인, blue 플레인 으로 구성 되어 있다.

<sup>6)</sup> 주소화될 수 있는 화면의 가장 작은 단위. 작은 점의 행과 열로 이루어져 있는 화 면의 작은 점 각각을 이르는 말이다.

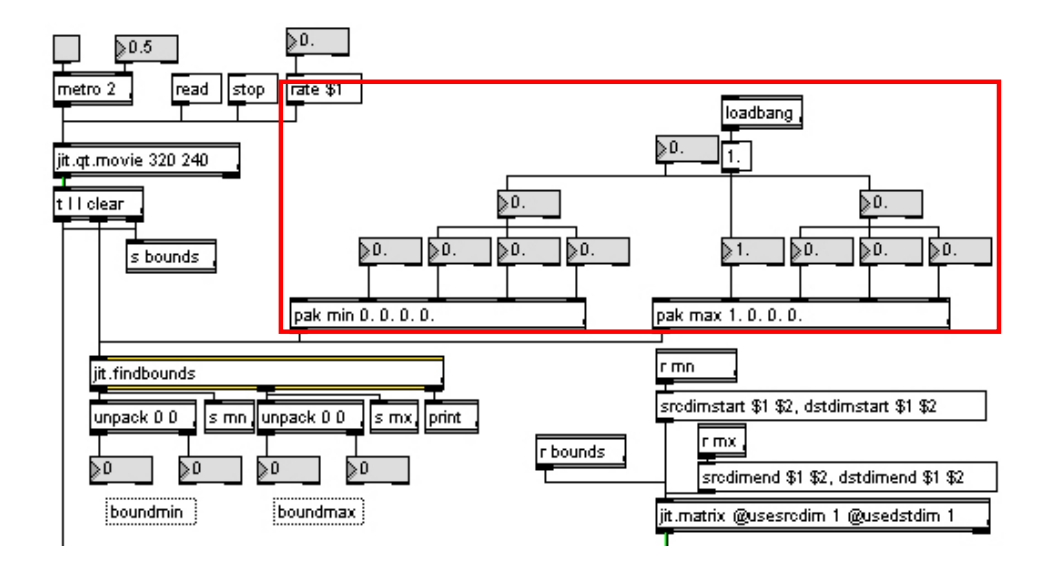

[그림-3] jit.findbounds 오브젝트

그러나 물체의 컬러트래킹은 조명이나 주위 환경에 따라 카메라가 물 체의 색깔을 다르게 받는 특징을 가지고 있어 이에 해당하는 변수를 측정하는데 큰 어려움을 가지고 있다.

본 연구에서 트래킹 할 그림자의 경우 조명을 비춰주기만 하면 물체 의 그림자가 발생하게 된다. 이 때 생기는 그림자의 모습을 트래킹한 다. 무용수의 앞쪽에 흰색 스크린을 설치한 후 스크린 무용수의 뒤쪽에 서 조명을 비추어 [그림-4]과 같이 그림자를 생성하게 된다.

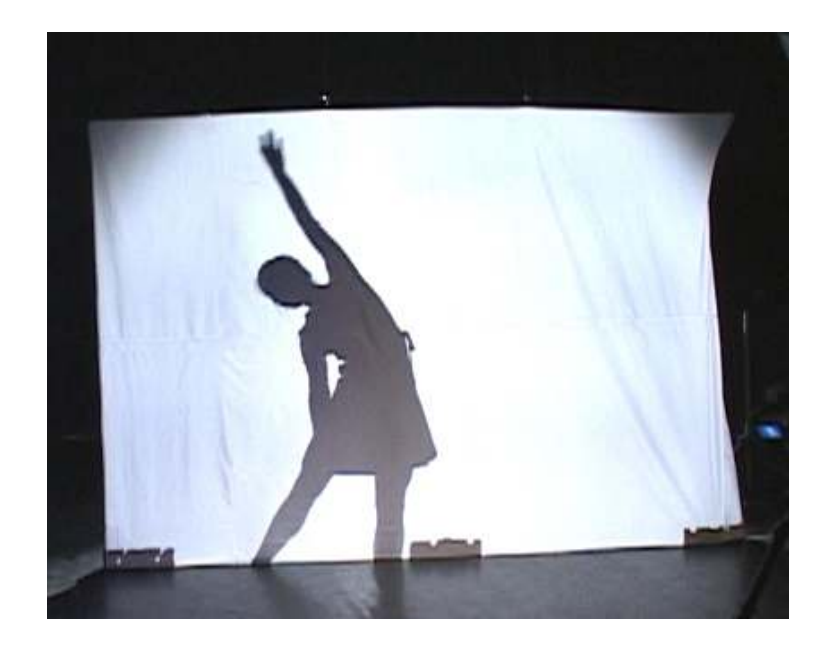

[그림-4] 그림자 생성 장면

흰 스크린을 중심으로 스크린의 뒤에서 조명을 비추고 스크린 뒤쪽에 서 무용수가 무용을 하게 된다. 관객들은 앞쪽에서 그림자를 보게 되고 카메라는 흰 스크린과 그림자를 촬영하게 된다. 이 때 Jitter에서 카메 라를 통해 입력받게 하는 오브젝트는 jit.qt.grab 오브젝트이다. 본 작품에서는 그림자를 좀 더 쉽게 트래킹하기 위한 과정의 하나로 써 입력받은 컬러 영상을 흑백영상으로 변환시켜주기 위해

jit.rgb21uma 오브젝트 [그림-5]를 사용하였다.

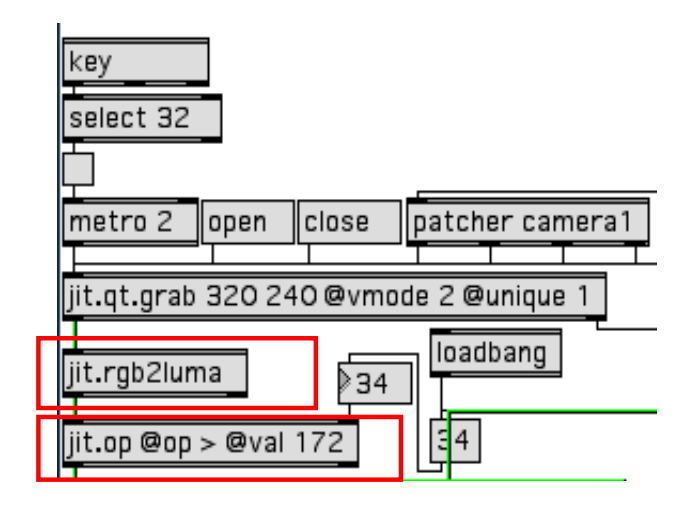

[그림-5] 카메라로 입력 받은 영상을 흑백으로 변환시켜주는 패처

jit.rgb21uma 오브젝트는 ARGB 각각의 4개의 플레인(plane)7)을 원래영상의 휘도8)를 포함한 하나의 플레인으로 변환시킨다. 이 변화된 플레인은 [그림-6]와 같이 0~255사이의 데이터를 가지는 그레이스케일 (grav scale)로 변하게 된다.

<sup>7)</sup> Jitter에서 색을 표현하기 위해 사용되는 가상의 공간.

<sup>8)</sup> 광원(光源)의 단위 면적당 밝기의 정도.

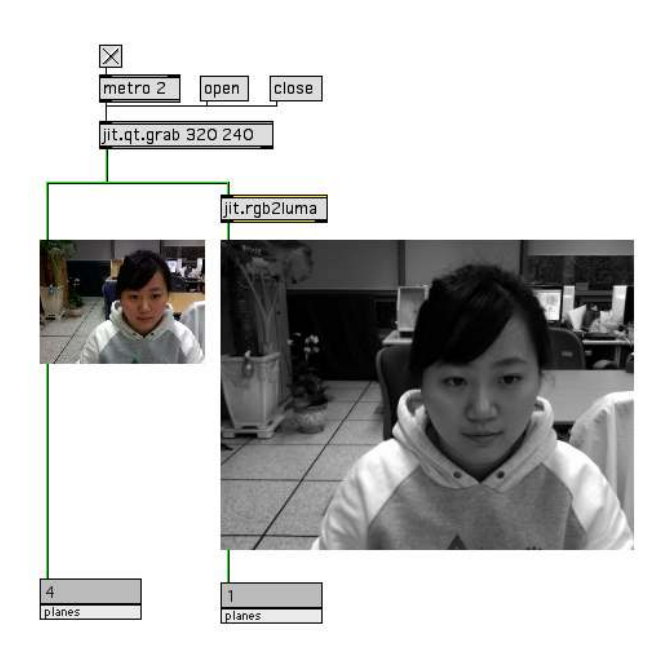

[그림-6] iit.rgb2luma 오브젝트를 사용하여 영상을 흑백으로 변환

이렇게 변환된 흑백영상은 [그림-5]의 jit.op 오브젝트를 사용하여 172이상의 데이터는 1로 172 이하의 데이터는 0으로 변환 시켜준다. 그러면 그레이스케일 안에서 각각 다른 데이터를 가지고 있던 흑백영 상은 모두 [그림-7]과 같이 흰색 혹은 검정색으로 변하게 된다.

무용수의 그림자를 트래킹 하기 위해서 cv.jit.blobs.bounds 오 브젝트와 cv.jit.blobs.bounds.draw 오브젝트를 사용하였다. cv.jit.blobs.bounds 오브젝트는 1과 0의 데이터 중 1의 데이터만 추적하고 추적한 위치를 출력을 해준다.

cv.jit.blobs.bounds.draw 오브젝트는 1의 데이터를 가진 물체를 추적한 위치에 사각형 테두리를 그려주는 역할을 한다.

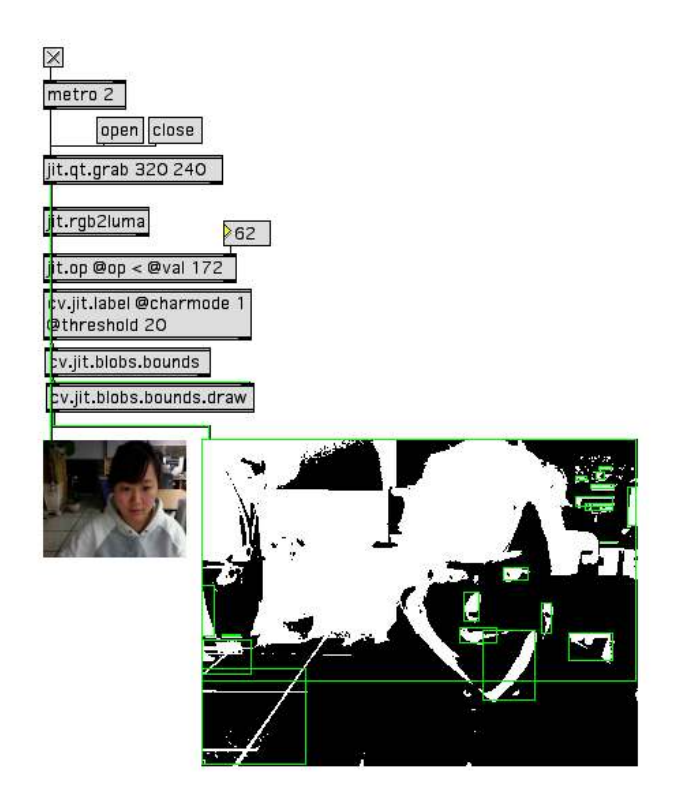

[그림-7] cv.jit.blobs.bounds 오브젝트를 사용한 영상 변환

이렇게 하여 무대 위 무용수의 그림자를 카메라는 촬영을 하게 되고 그림자를 트래킹 하게 된다. 그림자 위치에 의해 X1, Y1, X2, Y2 의 4 개의 데이터가 출력이 되고 이 데이터를 이용하여 음악에 실시간 변화 를 줄 수 있게 된다. 본 작품에서는 [그림-8]과 같이 가로 320 픽셀, 세로 240픽셀의 크기를 입력 받고 그 영역 안에서 무용수의 그림자를 트래킹 한 데이터들을 이용하여 음악에 실시간 변화를 준다. 또 영상에 효과를 주기 위해 무용수의 그림자에 딜레이를 걸어 그림자 가 루핑이 되어 무용수의 움직임에 따라 그림자가 천천히 따라올 수 있도록 하였고, 루핑 된 그림자에 cv.jit.HSflow 오브젝트를 사용하 여 루핑 된 그림자에 색깔을 입혀 영상효과를 줄 수 있도록 하였다.

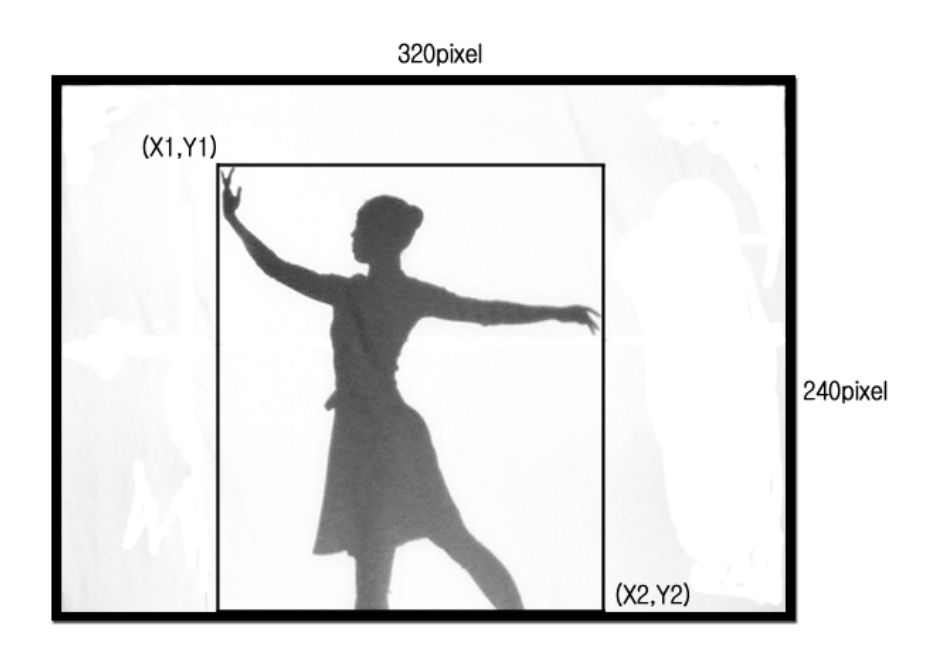

[그림-8] 무용수 그림자 트래킹의 좌표

### 2. Motion Analysis를 이용한 영상 효과 연구

무용수의 그림자를 이용하여 촬영된 영상에 효과를 주기 위하여 Jitter의 오브젝트를 이용하였다. 광학흐름(optical flow)은 프레임에서 다른 프레임으로 이동하였을 때 픽셀이 얼마나 이동하였는지를 측정해 준다. 만약 원래 이미지의 모든 픽셀이 이전 프레임의 모든 픽셀로 옮 겨진다면 이미지의 광학호름은 모든 픽셀의 X와 Y 축과 연관되어서

재배치 뒬 것이다. 물론 광학흐름이 항상 그렇게 쉽게 계산되지는 않는 다. 종종 이 전 이미지와 상관하여서 어느 픽셀이 이동하였는지 정확하 게 모를 수도 있다. 왜냐하면 광학흐름이 계산되기 전에 추측만으로 이 동 될 수 있기 때문이다. 그럼에도 불구하고, 이런 측정들은 시간의 흐 름에 따라 이미지의 부분들이 얼마만큼 이동하는지에 대한 유용한 정 보들을 제공해 준다.

cv.jit.HSflow 오브젝트는 Horn-Schunk 기법9)을 사용하여 광학의 흐름을 측정한다. 이 기술은 영상 위에 광학의 흐름 변화가 상대적으로 규일하다고 가정한다. 빠른 움직임을 측정하는데 사용되는 Lucas-Kanade 기법10)보다 조금 더 나은 성향을 가지고 있지만 만약 너무 빠른 움직임이라면 이 기법 역시 그 움직임을 잡아낼 수는 없을 것이다.

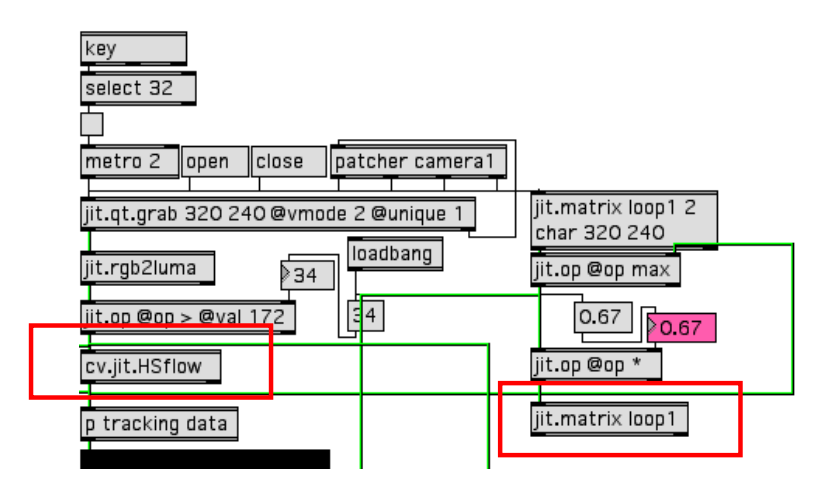

[그림-9] cv.jit.HSflow를 사용한 패쳐

<sup>9) 1981</sup>년 B.K.P. Horn과 B.G. Schunck가 명암도와 같은 영상치에 대하여 시간적 공 간적 구배를 동시에 측정하는 방법

<sup>10)</sup> Bruce D. Lucas와 Takeo Kanade가 개발한 두 개의 프레임을 이용한 광학흐름을 측정하는 방법.

# Ⅲ. 작품에서의 적용 및 예술적 활용

## 1. 작품구성

작품은 총 5분 40초로 구성되어있다. 실시간 연주되는 피아노와 테이 프음악 그리고 그림자에 대한 영상이 함께 연주된다. 전체적인 영상과 음악 구성은 다음의 [표-1]과 같다.

|    |                | A | B | $\mathsf{C}$ | D |
|----|----------------|---|---|--------------|---|
| 영상 | 그림자            | X | O |              | X |
| 음악 | 피아노<br>(실시간연주) | ∩ | 0 | O            |   |
|    | 테이프음악          | X | Ω |              |   |

[표-1] 작품의 구성표

연기자의 뒤에 흰색 스크린을 설치 후 그 뒤에 카메라를 설치하여서 그림자로 비춰진 연기자의 모습을 촬영하여 이 영상을 컴퓨터로 보낸 다. 컴퓨터로 보내진 영상을 Max/MSP/litter 로 보내어 영상처리를 거 쳐서 변화된 영상을 다시 합쳐서 스크린에 출력시킨다. 그림자에 비춰 진 모습을 트래킹 하여 그 데이터를 이용해 영상 혹은 소리를 실시간 으로 변화를 시킨다.

본 작품의 주된 의미는 그림자를 통해 자아를 발견한다는 의미를 가 지고 있다. 즉 꿈을 잃고 살아가는 자신의 모습을 그림자를 통해 발견 을 하게 되지만, 꿈을 다시 찾아 그 꿈을 이루고자 노력하는 모습을 음 악과 무용에 담았다.

본 작품은 멀티미디어음악작품으로 앞에서 말한 의미를 표현하기 위 해 테이프음악에 실시간으로 연주되는 피아노음악과 무용수에 의한 그 림자 영상변화와 소리의 변화가 있다.

테이프 음악에 피아노가 연주되며 그 연주에 맞춰서 무용수의 동작이 시작된다. 무용수의 움직임을 추적한 그림자에 의해 Max/MSP 와 Jitter를 이용하여 음악과 영상이 실시간으로 변화하게 된다.

[표-2]는 본 작품의 시간적 구성에 따른 작품의 전개이다. 작품은 총 4파트로 이루어져있다. 어둠 속에서 나를 발견한다는 내용으로 A파트 가 시작된다. A파트에서는 피아노를 위주로 음악이 연주되며 어둠 속 에서 소리로 자신을 인지할 수 있다는 내용을 담고 있다. 이 때 무용수 는 [그림-10]에서와 같이 흰 스크린의 앞쪽에서 동작하게 된다. B파트 로 넘어가면서 미리 제작된 테이프음악과 피아노가 같이 연주되며 무 용수는 [그림-11]에서와 같이 흰 스크린의 뒤쪽으로 가서 동작하게 된 다. 관객들은 무용수의 그림자와 함께 영상효과를 같이 볼 수 있게 된 다. A파트에서 소리로 자아를 인지한 나는 그림자를 통해 다시 한 번 나를 발견하게 되고 그 속에서 삶의 목표를 찾고 많은 시련을 경험하 게 됨을 표현하였다. C파트는 B파트와 마찬가지로 [그림-11]에서처럼 무용수가 흰 스크린 뒤에서 동작을 하게 되고 삶의 희로애락(喜怒哀 樂)을 무용수의 몸짓으로 표현하고자 하였다. 마지막 D파트에서는 다 시 [그림-10]처럼 무용수가 다시 스크린의 앞으로 돌아와 그림자가 아 닌 자신의 모습이 되어 어둠속에서도 자신의 모습을 잃지 않게 됨을 표현하였다.

[표-2] 작품의 시간적 구성

|      | A파트              | B파트                 | C파트                | D파트                    |
|------|------------------|---------------------|--------------------|------------------------|
| 시간   | $0:00 \sim 1:10$ | $1:11 \degree 3:15$ | $3:16 \times 4:12$ | $4:13 \degree 5:40$    |
| 내용   | 어둠속의 나           | 자아 발견과<br>시련        | 희로애락<br>(喜怒哀樂)     | 어둠속에서<br>도 나를<br>잃지 않음 |
| 음악형식 | Α                | B                   | C                  | A'                     |
| 영상효과 | 없음               | 그림자 효과              | 그림자효과              | 없음                     |

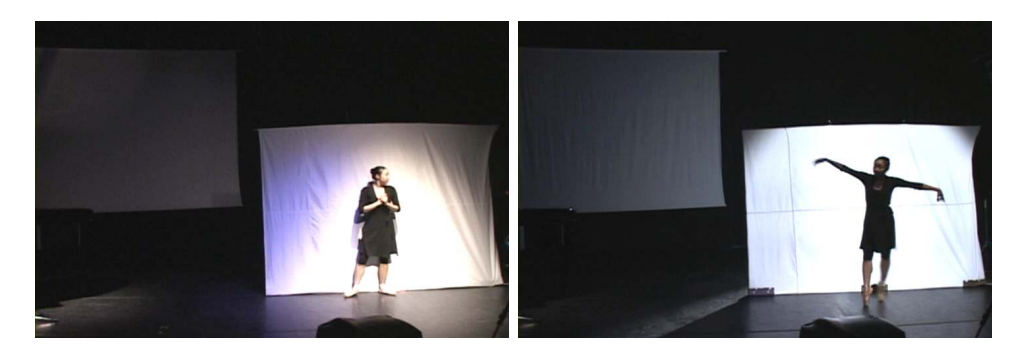

[그림-10] A와 D 파트의 무용수

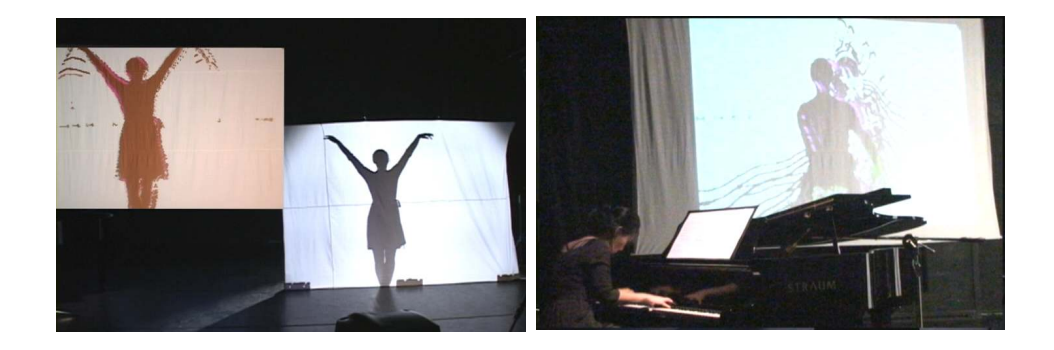

[그림-11] B와 C 파트의 무용수와 영상

## 2. 무대구성

[그림-12]는 무대의 배치도이다. 무용수의 그림자를 담게 될 흰색 스 크린이 무대의 오른쪽에 설치된다. 스크린의 크기는 세로 2미터 가로 2.7미터의 크기이다. 무용수는 설치된 스크린 안쪽에서 움직이게 된다. 무용수의 그림자를 만들어 주기 위한 조명은 흰색 스크린 뒤쪽에 놓인 다. 이 때 조명의 밝기는 환경에 따라 조절을 해주어야 한다. 무용수의 그림자를 담을 카메라는 조명의 반대쪽에 위치하게 된다. 실시간으로 연주되는 피아노는 무대의 왼쪽 스크린 앞에 위치한다. 음향을 출력하 는 스피커는 무대의 양 옆에 설치된다. 실제 공연에서의 장면은 [그림 -10]에서 확인할 수 있다.

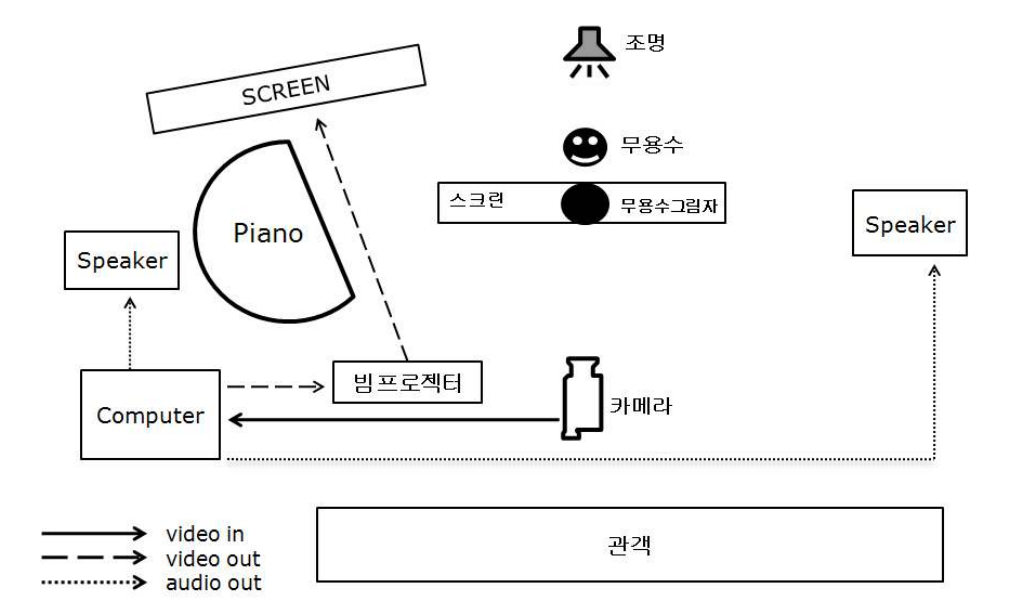

[그림-12] 무대배치도

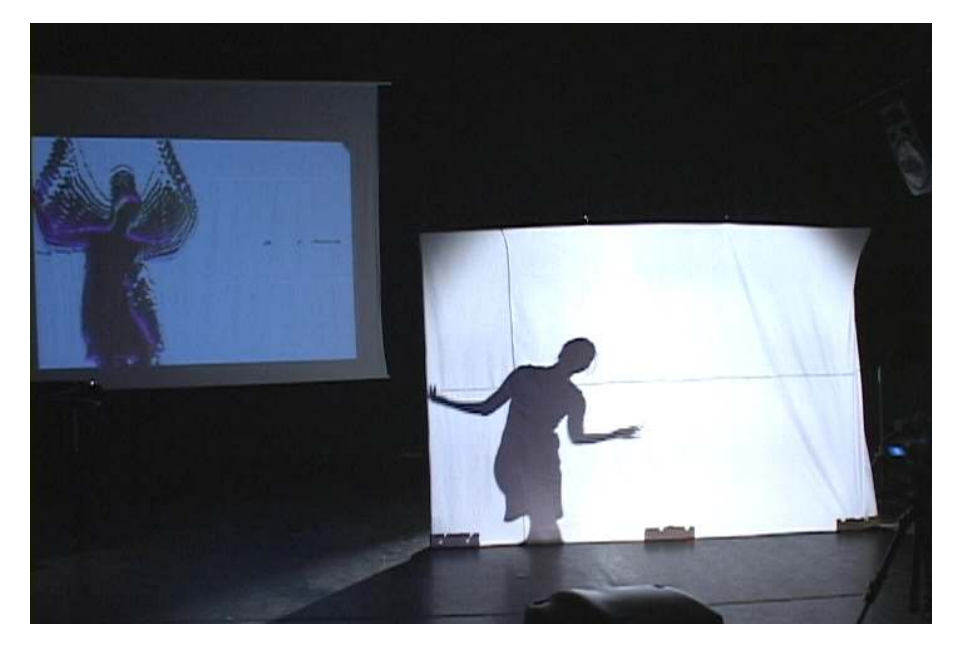

[그림-13] 실연 장면

## 3. 음악에의 적용

#### 1) 테이프음악 제작

작품 <Where did shadows come from?> 에서 사용된 테이프 음악을 제작하기위해서 Nuendoll)에서 제작하고 Protools12)를 이용하여 믹싱을 하였다. 가상악기 EWQL Gold를 이용하여 첼로와 바이올린 등 현악기 를 연주하였고, Trilogy 를 이용하여 베이스부분을 연주하였다. 여기에 FM 합성법을 이용한 방식의 소리를 편집하여 테이프 음악과 합쳐서 제작하였다.

#### 2) 실시간 프로세싱

#### ① 트리거(trigger)효과

무용수가 가로로 움직일 때 발생하는 픽셀의 데이터 중 X1 혹은 X2 데이터가 0 또는 320의 데이터가 들어올 때마다 신호를 주어서 미리 제작된 벨소리가 나올 수 있게 [그림-11]의 패처를 사용하였다. 무대에 서 무용수가 흰색 스크린의 양쪽을 손으로 스크린을 만지는 행동을 취 하면 미리 제작되어있는 벨소리가 나게 된다. 제작된 벨소리는 0에서 320의 데이터가 들어갈 때마다 무작위로 4가지의 소리가 나올 수 있도 록 제작하였다. 무용수의 동작으로 벨소리가 날 때마다 그 소리를 듣고

<sup>11)</sup> 독일의 Steinberg가 개발한 가상스튜디오기술(virtual studio technology) 기반의 디지털 오디오 워크스테이션

<sup>12)</sup> Digidesign이 개발한 디지털 오디오 워크스테이션

자아를 발견한다는 의미를 두고 있다.

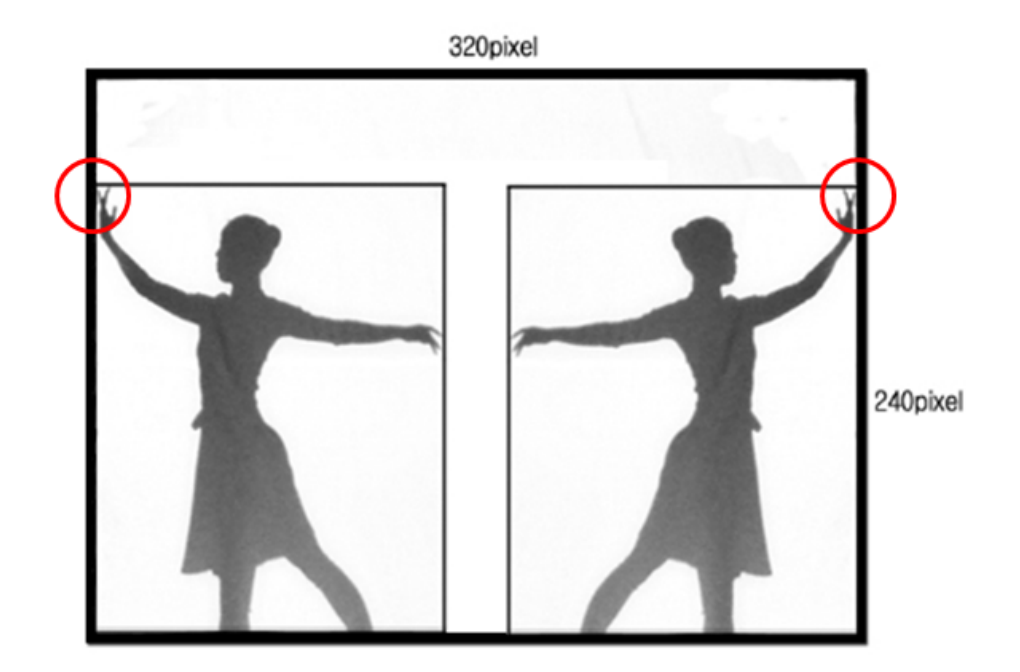

[그림-14] 데이터에 따라 무작위로 벨소리가 나게 만든 패처

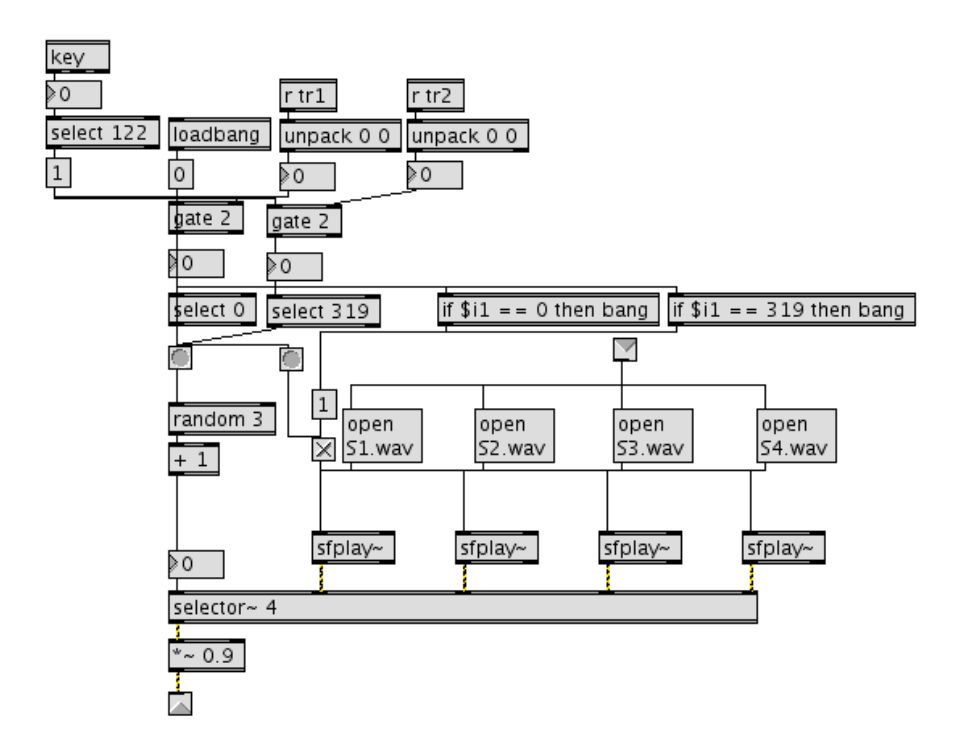

[그림-15] 데이터에 따라 무작위로 벨소리가 나게 만든 패처

#### ② 필터(filter) 효과

무용수의 X1 데이터가 좌, 우로 이동될 때 마다 127Hz~3000Hz까지 밴드패스 필터를 통해 첼로의 음색이 변하도록 구성하였다. 무용수가 스크린의 가우데 있을 때 혹은 카메라 밖으로 벗어났을 때에는 워래의 첼로 소리가 나온다. [그림-16]의 그림가운데를 기준으로 무용수가 양 옆으로 갈수록 밴드패스필터가 적용된 소리가 나오게 된다.

필터효과는 B파트에서만 사용하였고, 첼로음색이 바뀌는 느낌을 표현 하기 위해 필터를 사용하였다. [악보-1]은 첼로부분의 필터효과를 표현

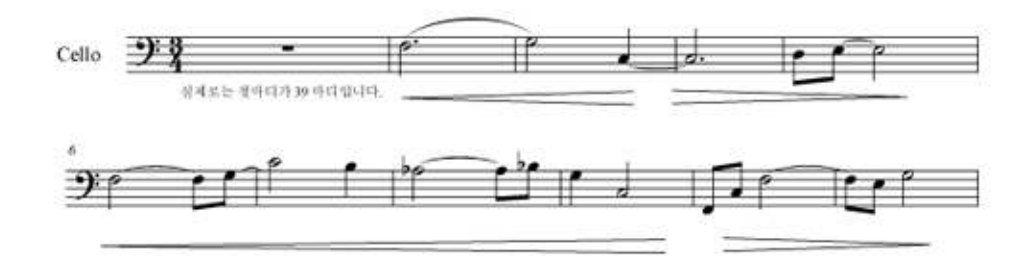

[악보-1] 필터효과를 주는 부분의 첼로부분 악보

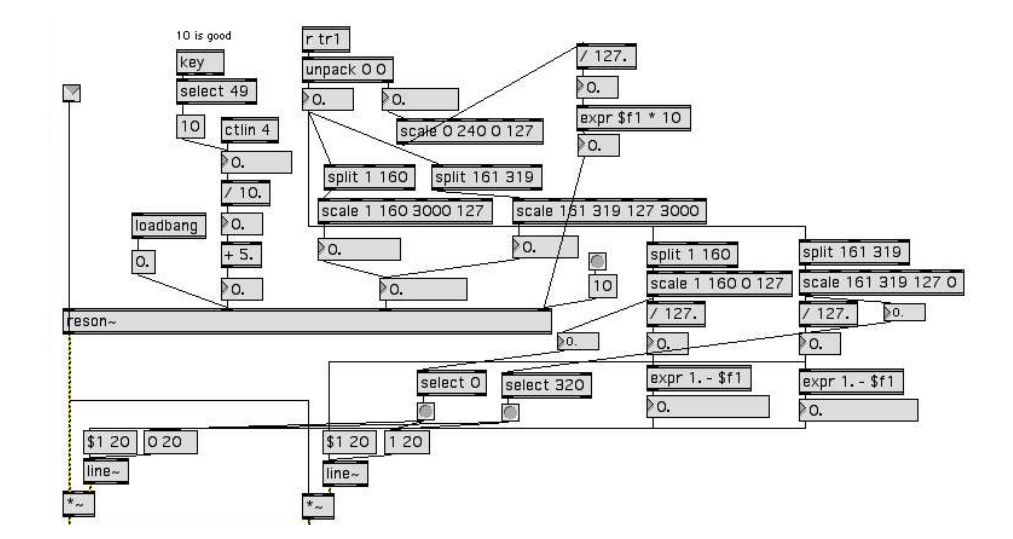

[그림-17] 필터 효과를 적용시키는 패처

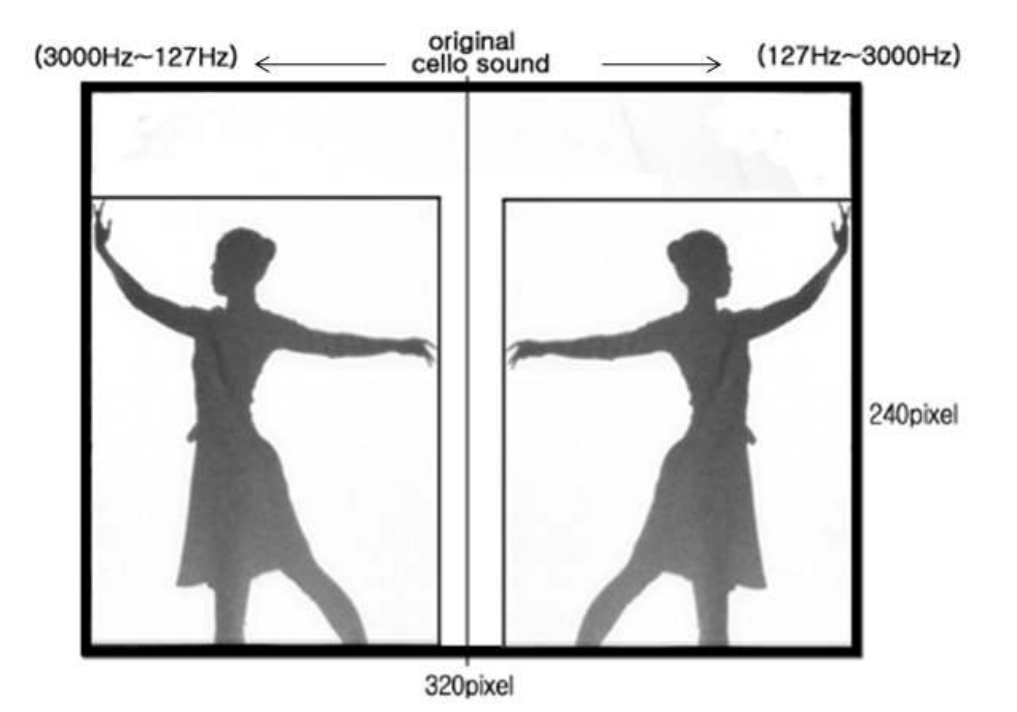

#### [그림-18] 무용수를 중심으로 좌, 우 움직임에 따른 필터 효과

#### 3 그래뉼러(granular) 합성 효과

그래뉼러 합성은 오디오 시그널을 잘게 잘라 각각의 알맹이(gain)의 음량, 또는 엔벨로프 등을 조절하여 새로운 소리를 생성하는 소리 합성 법이다. 무용수의 X1데이터가 가운데로 혹은 카메라 밖으로 사라졌을 때에는 원래의 첼로 소리가 나온다. 그리고 [그림-14]의 패치에서는 무 용수가 가운데에서부터 양 옆으로 움직일수록 미리 녹음된 Granular 합성 소리가 점점 커지고 원래 첼로소리는 점점 작아지게 되도록 제작 하였다.

그래뉼러 효과는 작품의 D파트에서만 사용이 된다. [악보-2]는 첼로 부분의 필터효과를 표현한 부분의 악보이다.

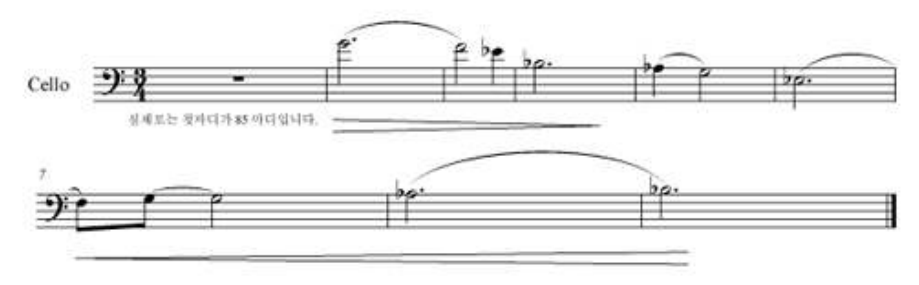

[악보-2] 그레뉼러 합성효과를 주는 부분의 첼로부분 악보

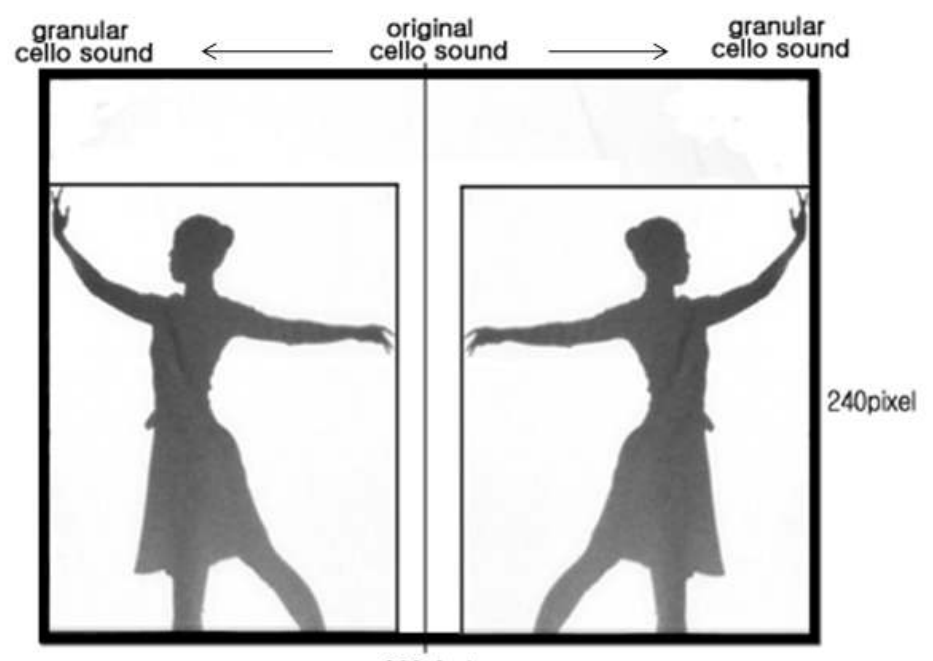

320pixel

[그림-19] 그래뉼러효과를 적용시키는 패처

## 4. 영상에의 적용

본 작품의 영상은 무용수를 촬영한 그림자 영상과 이 그림자 영상에 cv.jit.HSflow 오브젝트를 이용하고 딜레이(delay)13)효과를 적용하 여 루핑 되어진 영상을 합쳐서 제작하였다. 이렇게 만들어진 영상은 [그림-20]과 같이 그림자 영상에 색이 입혀진 듯이 보이게 된다. 까만 그림자 영상에 색을 입히기 위해 cv.jit.HSflow 오브젝트가 사용되 며 무용수가 상·하·좌·우로 움직임에 따라 초록, 빨강, 노랑, 파랑의 색 을 가진 영상이 새롭게 생성된다. 색이 입혀진 영상은 딜레이 되어 본 래의 그림자 영상보다 느리게 출력된다. 이렇게 출력되어진 딜레이 영 상에 또 딜레이효과를 몇 번 더 가한다면 딜레이가 연속적으로 일어나 게 되어 하나의 움직임에 여러 영상이 따라 움직이는 것처럼 보인다. 이렇게 딜레이 되는 영상에 또 딜레이 효과를 주는 효과를 루핑이라고 한다. 그리고 지연되는 시간과 영상이 사라지는 시간은 설정을 통해 제 어 된다.

이 영상은 작품의 B와 C파트에 사용되어 어두운 자아를 가진 주인공 이 색을 통해 만들어진 영상을 통해 밝은 자아를 찾아가고 있음을 의 미한다.

13) 입력신호를 저장한 후 일정 시간 후에 다시 출력시켜주는 이펙트의 한 종류

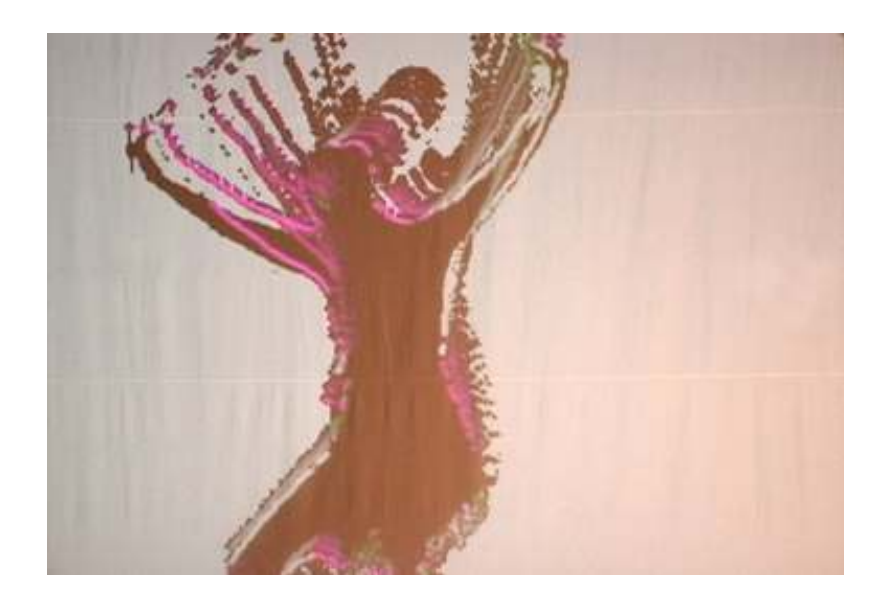

### [그림-20] 입력받은 그림자에 영상 효과를 입힌 화면

# N. 여구 성과와 무제점 및 향후여구과제

### 1. 연구 성과

본 연구의 주된 목적은 빛을 이용하여 스크린에 생성된 무용수의 그 림자에 효과를 주어 영상으로 표현하고 또한 트래킹 한 데이터를 이용 하여 무용수의 움직임에 따라 음악에 변화를 줄 수 있도록 연구하여 아래와 같은 결론을 얻을 수 있었다.

첫째, 트래킹 데이터를 쉽게 얻을 수 있다. 일반적인 컬러트래킹은 조 명이나 주위 환경에 따라 카메라가 물체의 색깔을 다르게 받는 특징을 가지고 있어서 이에 해당하는 데이터를 측정하는데 어려움을 가지고 있다. 또 트래킹하려는 피사체와 비슷한 색을 가진 다른 피사체가 있을 때에도 많은 어려움을 가진다. 하지만 본 작품은 카메라로 입력받은 영 상을 흑백으로 전환시켜 트래킹 하려는 색의 범위를 0 혹은 1, 두 가지 의 범위로만 설정 할 수 있어 트래킹 할 데이터를 쉽게 얻을 수 있다. 둘째, 그림자라는 단순한 물리적 현상을 예술적 매체로 사용 할 수 있 다는 것이다. 빛이 있는 곳의 반대편에는 항상 그림자가 있다. 일반적 으로 사람들은 그림자의 존재를 알면서도 존재의 중요성을 망각하고 있다. 하지만 그림자놀이를 통해 유아들의 교육의 한 방법으로 사용하 였고 본 작품을 통해 예술의 한 매체로서 사용이 가능하도록 하였다. 그 결과 매체의 용이성을 통해 관객들은 쉽게 작품을 이해 할 수 있다. 셋째, 그림자를 이용하여 효과적인 영상을 만들 수 있었다는 것이다. 카메라로 입력받은 그림자의 움직임을 Jitter에서 cv.jit.HSflow 오 브젝트와 피드백 효과를 사용하여 무용수의 움직임에 따라 그림자에 효과가 일어나게 되어 관객의 입장에서 보았을 때 무용수의 표현을 움

직임뿐만 아니라 영상과 연관된 작품을 볼 수 있다.

### 2. 작품의 문제점

본 연구를 진행하는데 있어 변동하는 환경과 조건으로 인해 여러 가 지 문제점이 발생하였다. 대부분은 기술적인 문제였고 이러한 문제는 작품의 표현에 영향을 끼쳐 많은 사전연습을 필요로 했다.

첫째, 본 연구를 진행하는데 있어 가장 중요한 매개체는 빛이다. 빛의 존재로 인해 그림자는 생성되고 이렇게 생성된 그림자를 이용하여 작 품을 제작한다. 하지만 빛의 과도한 사용은 오히려 작품을 제작하는데 어려움을 주었다. 작품에 빛의 적용함은 곧 조명의 사용이다. 그림자의 생성을 위해 스크린의 뒤쪽에 조명을 설치하여야 한다. 그리고 무용수 의 움직임을 관객들에게 보여주어야 하기에 스크린의 앞에도 조명을 설치하여야 한다. 이때 조명이 스크린을 중심으로 앞뒤에서 비춰주고 있음으로 그림자의 모습이 정확하게 카메라로 촬영하기가 어려웠다. 이러한 문제점을 해결하기 위해 스크린의 앞에 설치한 조명을 작품에 피해를 끼치지 않도록 최대한 약하게 주었으며 이로 인해 전체적인 무 대는 어둡게 되었다. 또 공연장의 조명은 공연장에서만 사용가능함으 로 사전 연습을 할 수 없어 이에 따라 발생하는 상황을 예측하지 못한 어려움이 있었다.

둘째. 스크린의 크기이다. 특수하게 제작되어진 카메라가 아닌 일반적 으로 카메라는 4:3 혹은 16:9의 비율을 가지고 촬영 한다. 이 경우 스 크린의 모습을 카메라가 전체적으로 촬영하기 위해서는 스크린 역시 촬영 비율로 제작되어져야 한다.

셋째, 공간 활용의 제한이다. 그림자를 촬영하여 사용하여야 하기에

스크린의 뒤편에 무용수는 위치한다. 이럴 경우 무용수의 움직임을 좌 우로만 활용할 수밖에 없다. 스크린이라는 2차원 공간에서 모든 예술 적 표현을 할 수밖에 없어 더욱 다양한 예술적 퍼포먼스를 하기에 어 려움이 있었으며 트래킹 역시 좌우의 움직임만을 이용 할 수 있었다.

#### 3. 향후 연구 과제

본 연구의 소재가 된 그림자는 일상생활에서 일반인의 주위에 항상 존재하지만 존재의 중요성을 크게 인식하지 못한다. 하지만 본 연구를 통해 그림자는 예술적 가치로 사용되었고 기존에는 교육을 목적으로도 사용되었다. 그림자를 생성하는 빛 역시 인간이 생활하는데 있어 가장 중요한 매체이다. 공간이라는 환경 안에는 그림자와 빛과 같이 인간 주 위에 항상 존재하면서도 존재의 중요성을 인식하지 못하는 요소들이 많다. 또한 빛과 그림자처럼 하나의 매개체를 만들기 위해 반드시 존재 하여야 하는 또 다른 매개체를 찾아 상관관계를 구체화시켜 예술을 구 성하는 매개체로 기술적 요소들과 결합한다면 더욱 예술의 범위가 넓 어질 것이며 다양한 예술적 장르가 탄생되어질 것이라 본다.

Keyword (검색어) : 컴퓨터음악(computer music), 그림자 트래킹 (shadow tracking), Max/MSP, Jitter,

E-mail: damma0823@hanmail.net

### 참고문헌

- 나가오 마코토 외 3명 역 (미국 멀티미디어 랩 번역) 「멀티미디어 정보학의 기초」 (한국학술정보, 2000)
- 동국대학교 컴퓨터음악 연구실 편저 「멀티디미어 음악을 위한 JITTER」 (동국대학교 영상대학원 멀티미디어학과 컴퓨터음악 전 공, 2008)
- 정동암 「미디어 아트, 디지털의 유혹」 (커뮤니케이션북스, 2007)
- 조재원「멀티미디어와 인터랙티브 아트」 (한국학술정보(주), 2001)
- Alten, Stanley R. Audio in Media (Belmont, CA: Wadsworth/ thomson Learning, 2006)
- Michael Rush New Media in Art (Thames & Hudson world of art, 2002)
- Perry R. Cook <sup>F</sup>Real Sound Synthesis for Interactive Applications  $(A K Peters Ltd, 2007)$
- Roads, Curtis. The Csound Book」 Massachusettes: The MIT Press Cambridge. (2000), chapter 13.
- Rumsey, Francis and McCormick, Tim. [Sound and Recording: An Introduction (Third Edition), The Focal Press. (1997)
- Winkler, Todd. <sup>[</sup>Composing Interactive Music<sub>J</sub> Massachusettes: The MIT Press Cambridge. (1999)

### 참고논문

- 정유진, "컬러 트랙킹을 이용한 멀티미디어음악 창작 연구" 「동국대 학교 영상대학원 멀티미디어학과 , (2005)

- 이현욱, "인터랙티브 VJing을 위한 라이트 드로잉과 컬러 트래킹 연구" 「동국대학교 영상대학원 멀티미디어학과」, (2008)

- 하승연, "Particle System을 이용한 인터랙티브 멀티미디어음악 제작 연구" 「동국대학교 영상대학원 멀티미디어학과」, (2006)

# 참고사이트

- Max/MSP, Jitter Forum http://www.cycling74.com/forums/index.php
- cv.jit Object Documentation http://www.iamas.ac.jp/~jovan02/cv/jit\_cv\_doc.pdf
- 검색사이트 http://www.google.com/
- 위키피디아 http://www.wikipedia.org/

# **ABSTRACT**

# A Study of the Multimedia-Music using shadow tracing of dancer (Focus on Multimedia-Music <Where did shadows come from? $>$ )

Kang, Eunju

The multimedia product means a work of art, trying to make something new by mixing two or more media. This study is carrying out the change of sound by movement and image effectiveness through a dancer's shadow using color tracking technique. The goal of this study is to find a way to express artistically by mixing the sound and image.

This system can offer visible sound to audience which is not just listening sound. The shadow which is created by light is given the visible effect by Max/MSP/Jitter and the real time sound is changed by using the data of the dancer's movement.

By this study, I try to define the interrelation with effect from a

real-time sound changes by a dancers's shadow. I also as express interactive multimedia music the image from color tracking get creative's intention to audience.

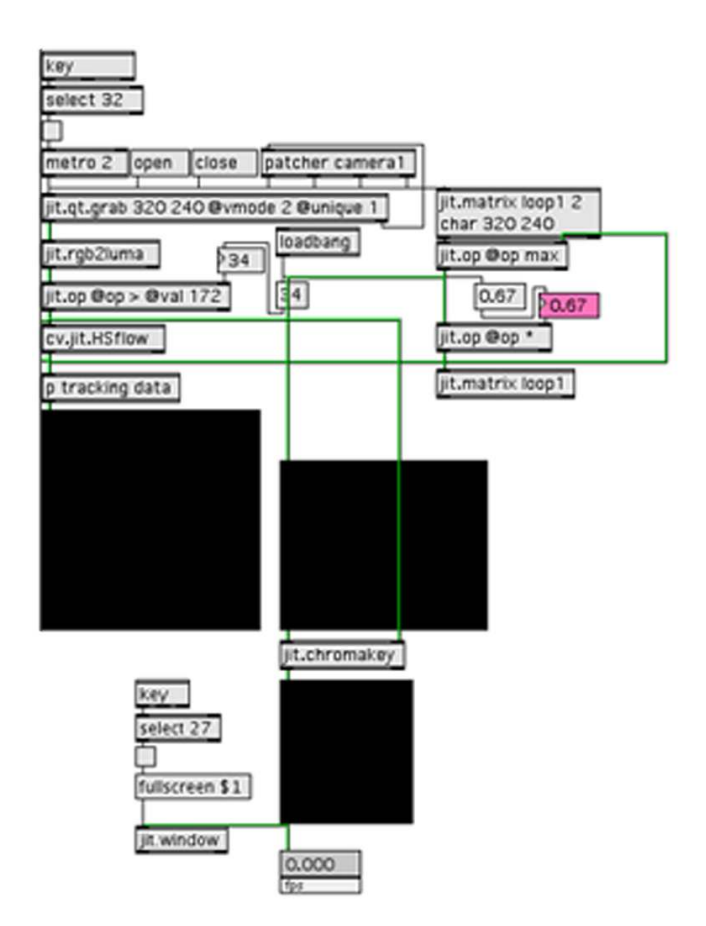

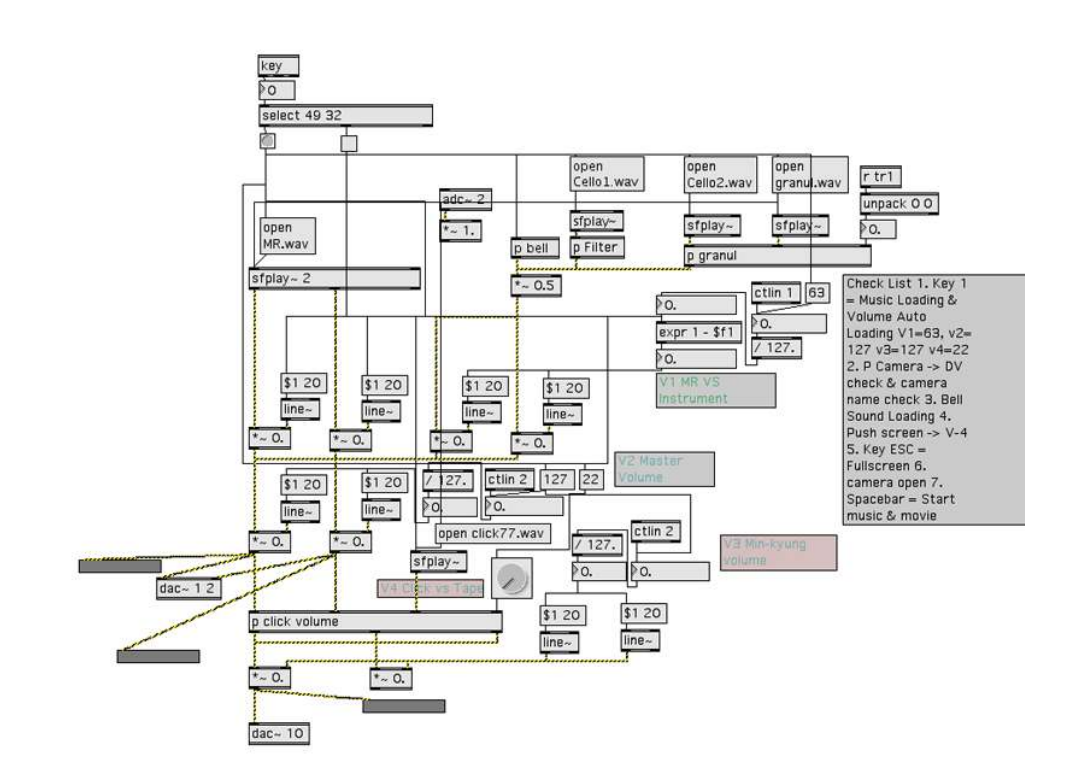

# 부록 2 : 첨부 DVD의 내용

- 1. Where did shadows come from? 국립극장 별오름 극장 공연 실황 동영상
- 2. Shadow.mxb : Max/MSP, Jitter 패쳐
- 3. Shadow.wav : 테이프음악 1
- 4. Cello1.wav : 테이프음악 2
- 5. Cello2.wav : 테이프음악 3
- 6. Granul\_Cello.wav : 테이프음악 4